## K-12 Teachers

User research findings and the Pasteboard product concept

September 2013 Creative Commons Product Team

Thursday, September 12, 13

# The Teacher Journey

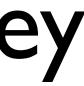

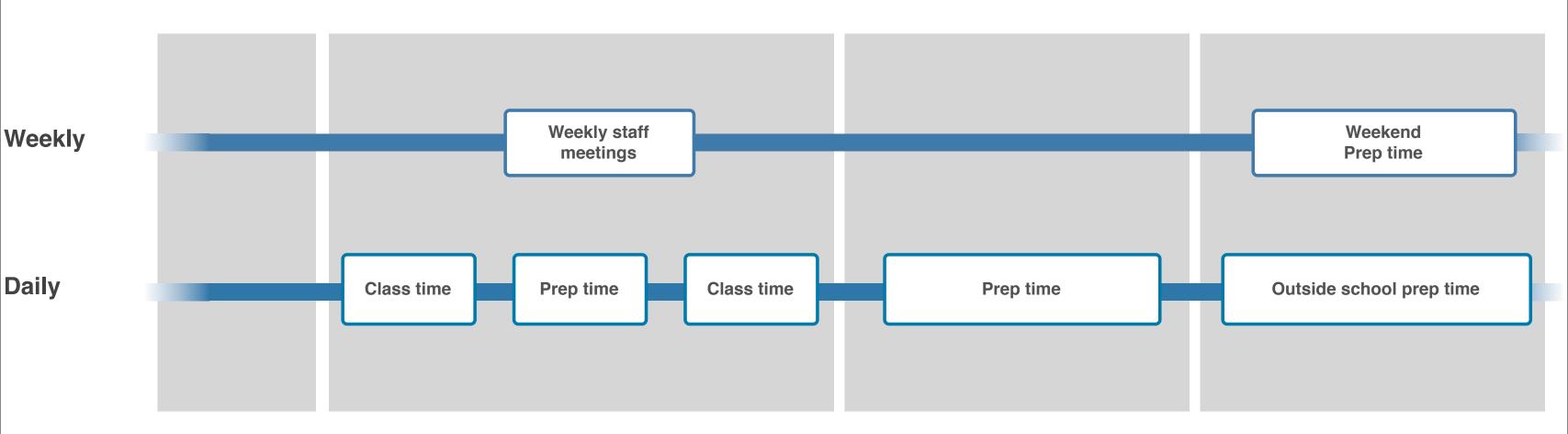

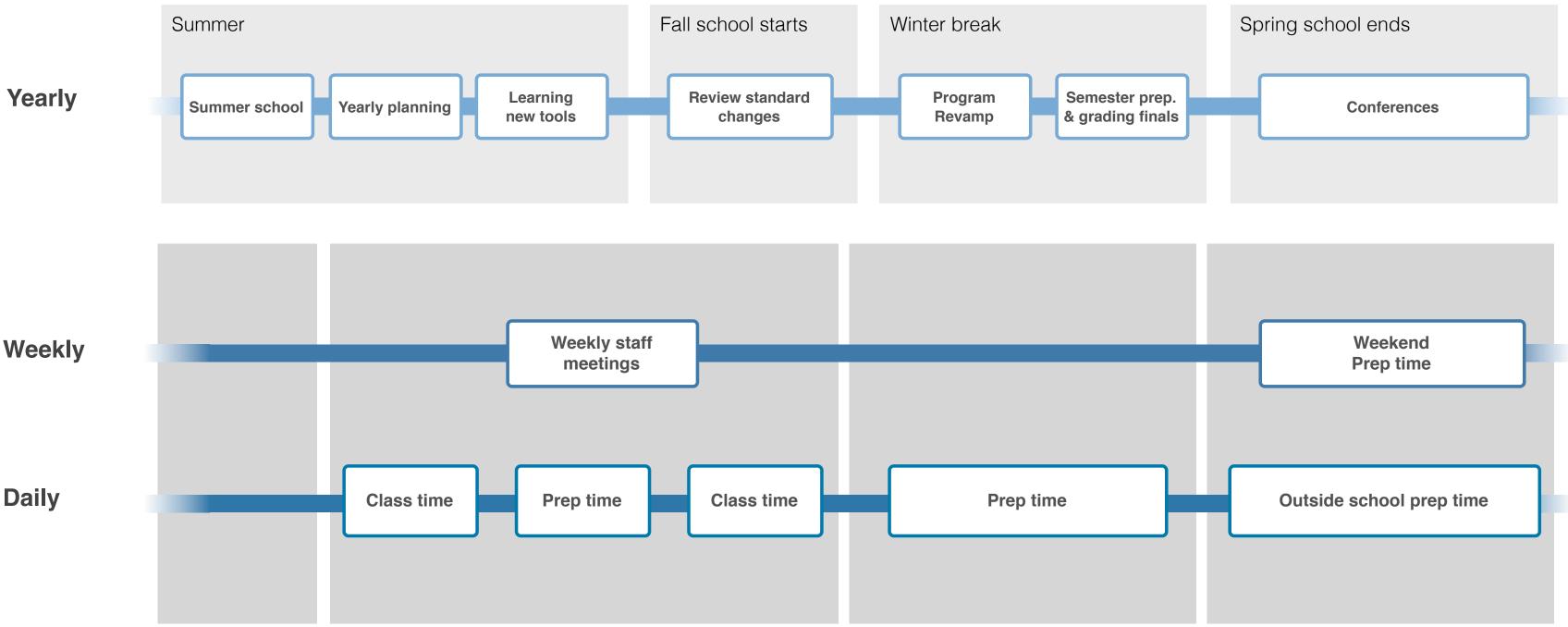

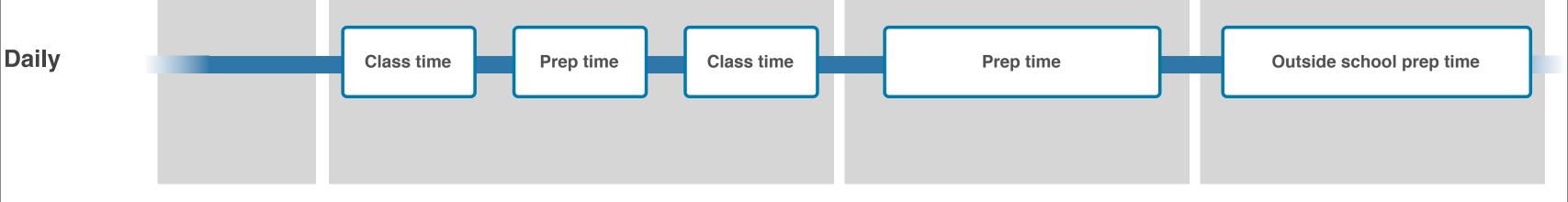

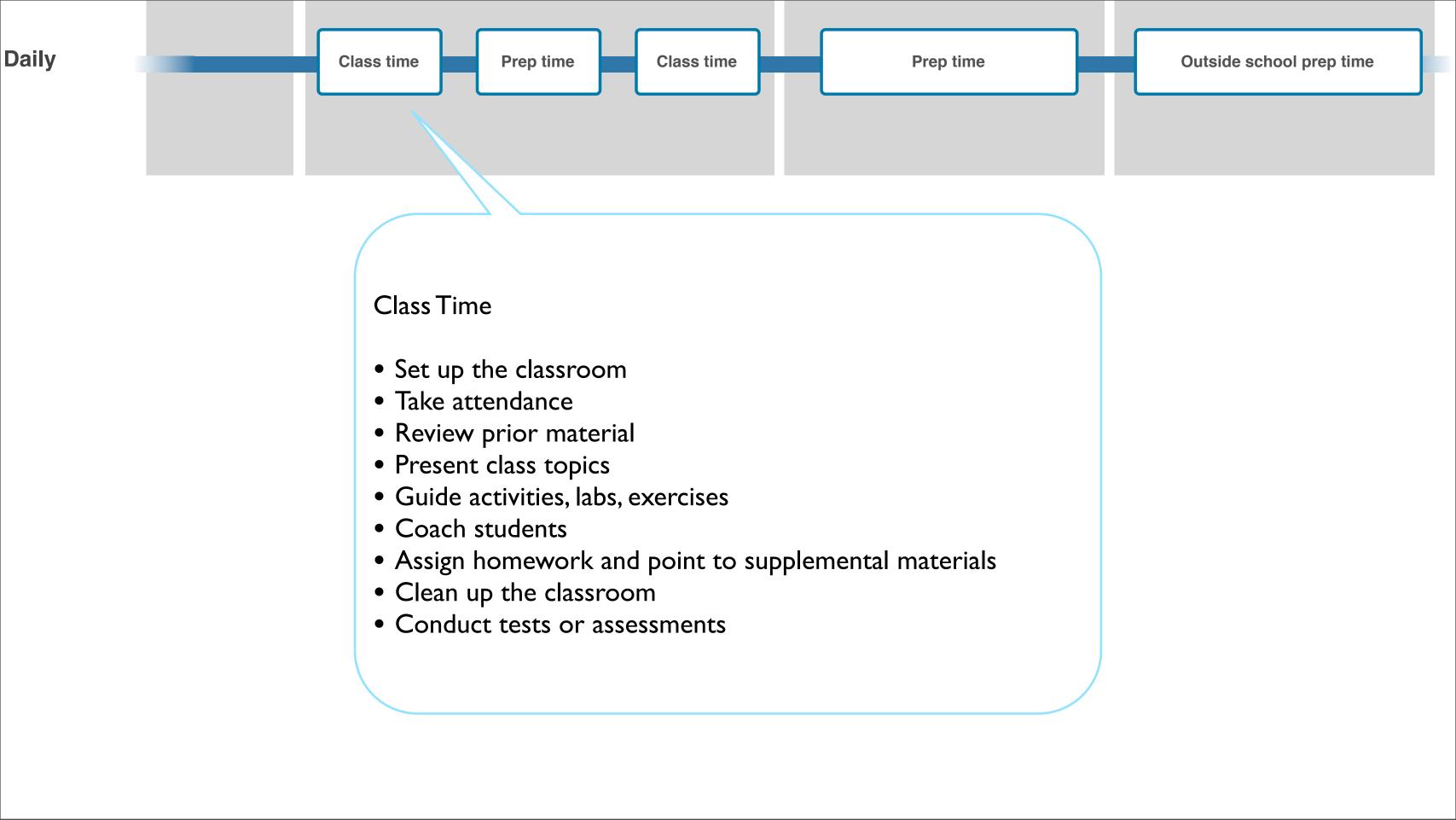

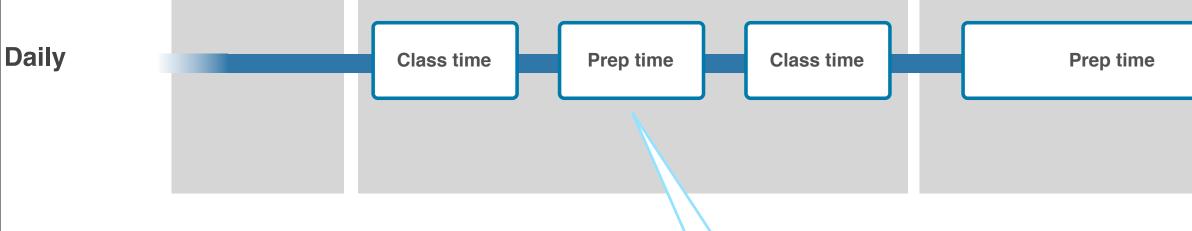

### **Prep Time**

- Respond to urgent emails
- Student-related activities
- Grading student work
- Meetings (parents, staff, students)
- Cleanup and organize
- Planning classes for the next couple of days
- Research topics & class activities
- Write/review rubrics & assignments
- Find, curate relevant content
- Assemble & tweak resources

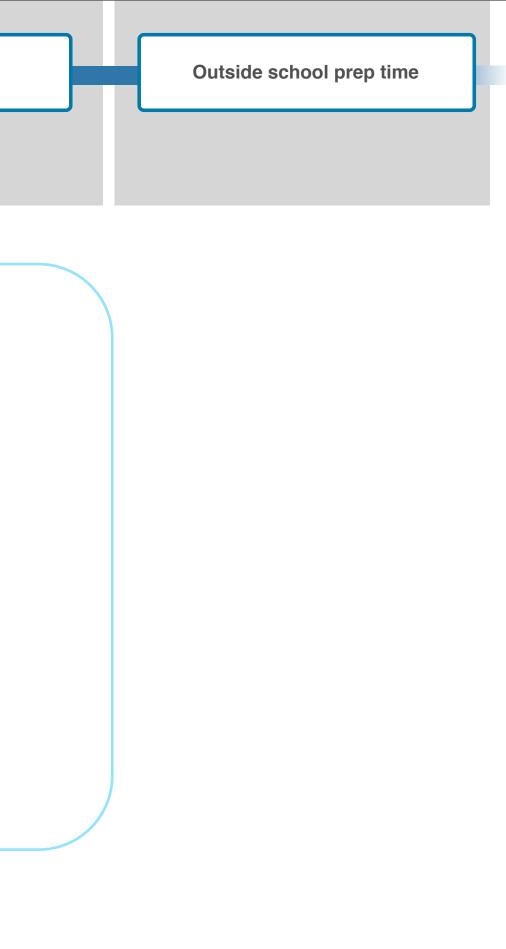

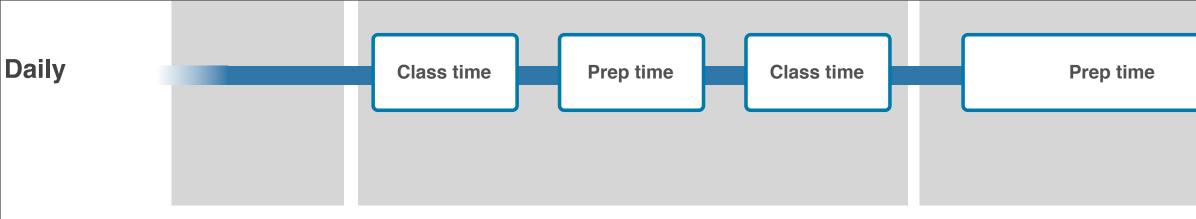

### Outside School Prep

- Grading student work
- Do email
- Plan classes for the next couple of days
- Research tools, topics & class activities
- Write/review rubrics & assignments
- Find, curate relevant content
- Assemble & tweak resources

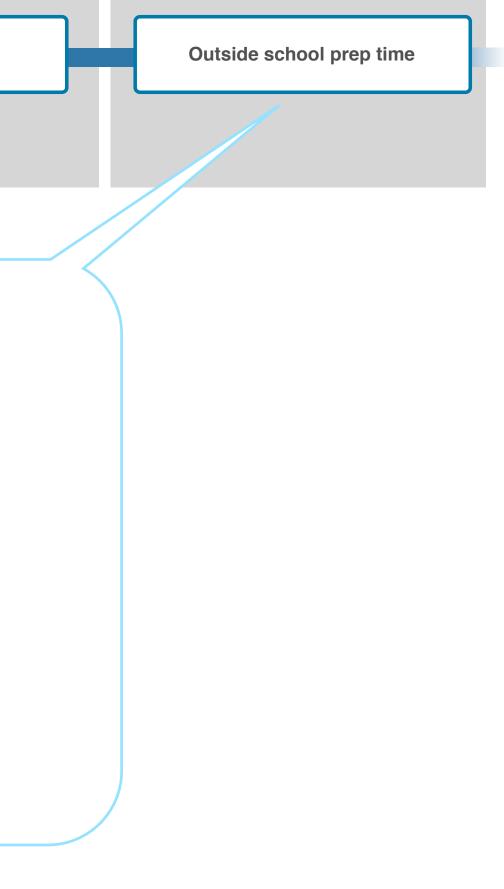

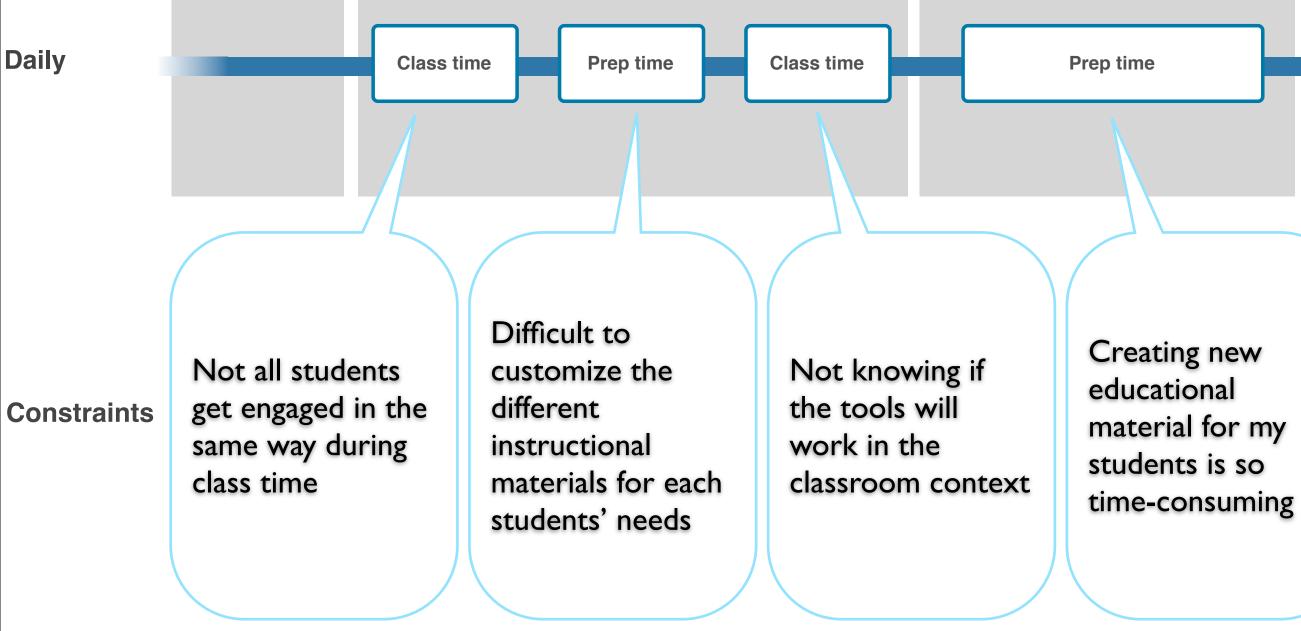

Outside school prep time

No clear way to keep track of all the new educational materials out there that could be useful in class

# Insights

### No matter where it comes from, I always have to adapt content, but it's hard, so I don't always do it.

A 'successful day' is based on the feedback that I get regarding the expectations I have for my students and for myself.

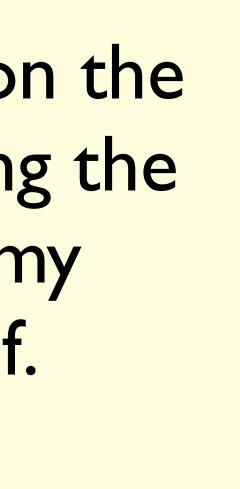

Prepping is an intense planning and customization activity subject to many external pressures like moving schedules, changing standards, and team changes.

Differentiation allows me to engage students at varied levels or with different interests, but it requires extra effort, immediate feedback, and deep subject expertise.

I consider the textbook to be just an outline, so I'm always looking for new, relevant content, even though it takes a lot of time.

I recognize creation and curation both as forms of ownership, but neither stops me from sharing with my colleagues.

I complement my classroom teaching with supplemental materials for the home, but it's hard to control the exact experience and learning path that students will have.

## Tool lock-in is a worry, but if it's immediately clear how something will fit in my workflow I might use it.

Not all kids learn in the same way, so I like to mix things up to keep myself and the kids engaged.

Staying on top of plans and dealing with multiple classrooms and limited class time is challenging.

## I have a strong sense of right and wrong but the legal framework doesn't match that.

## Problem Statement

### Tracking and giving attribution to sources in my documents is cumbersome and time-consuming.

When someone shares a document with me, it takes time and effort to make it fit my needs, because it comes decoupled from research links.

### When I re-edit a document a year later, it's hard to recall/find all the relevant research links I originally found when I wrote the document.

# A Rough Concept

### Sally uses Pasteboard for the first time

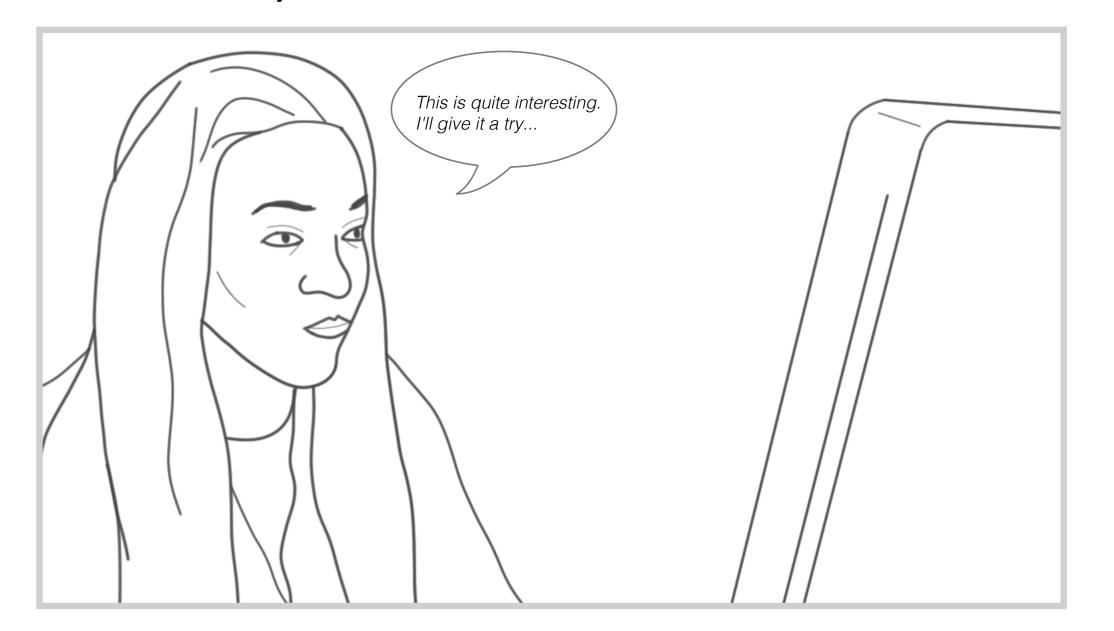

Sally is an 8th grade science teacher who is browsing the web. While planning upcoming class lessons during her prep time she encounters a relevant article around the application of buoyancy for submarines.

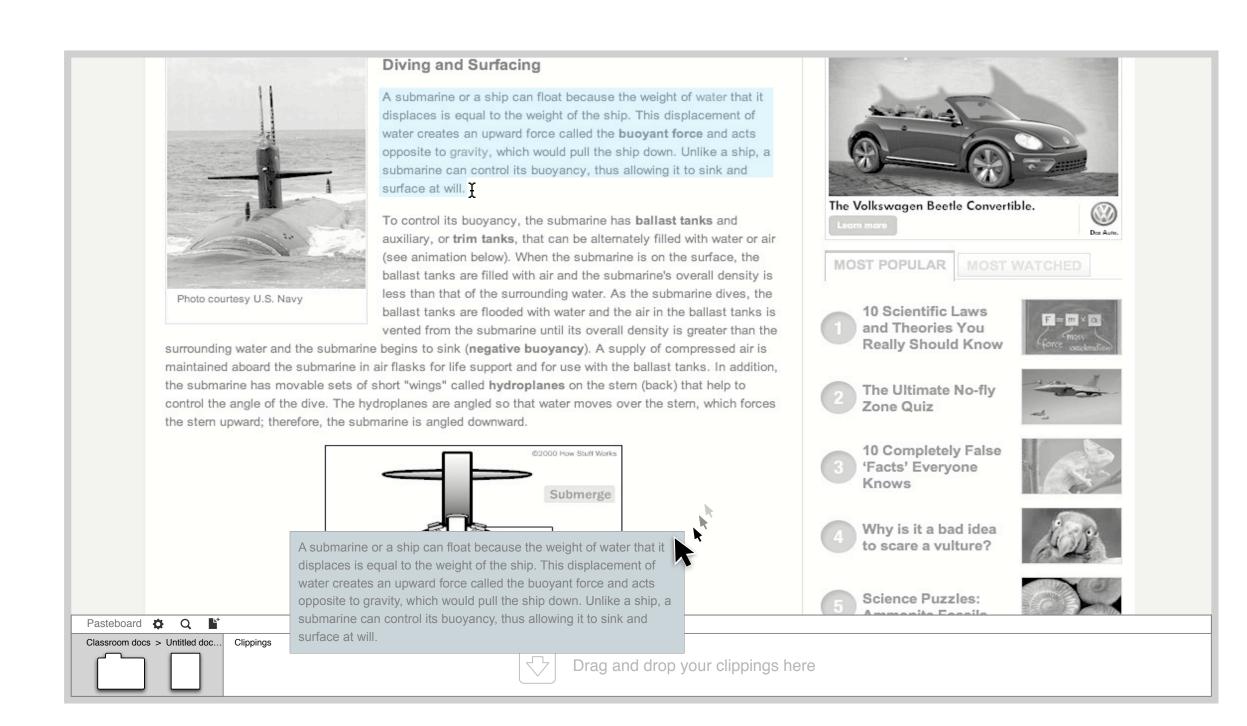

Sally likes the content of the article but notices that she will need more illustrations to use it in class with her students. She decides to highlight and select the portions of the article that she finds relevant and drags them to the bottom left of the browser where the pasteboard tray opens. The dragged content becomes a clipping inside the tray.

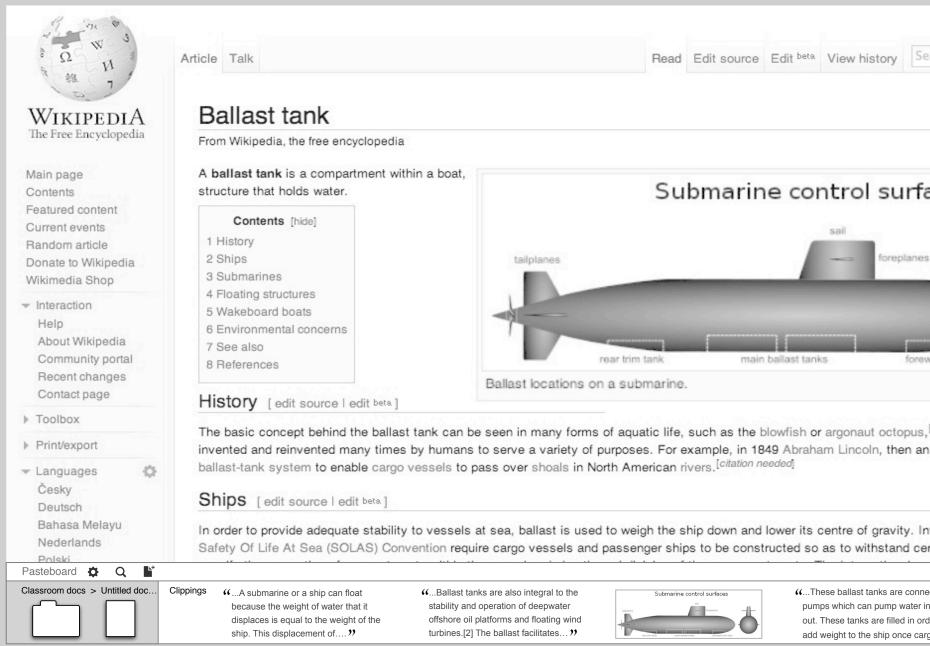

Sally then goes Wikipedia in search of an illustration and discovers additional content that is relevant. She repeats the clipping process on a series of paragraphs as well as an image that illustrates buoyancy quite nicely.

|                       | Create      | account   | 🚨 Log in |
|-----------------------|-------------|-----------|----------|
| earch                 |             |           | Q        |
|                       |             |           |          |
|                       |             |           |          |
| aces                  |             |           |          |
| 5                     | 3           | -         | -        |
|                       |             |           |          |
|                       |             |           |          |
| ward trim t           | ank         |           |          |
|                       |             |           | 5        |
| <sup>[1]</sup> and th | ne concept  | has bee   | en       |
| n Illinois :          | attorney, p | atented a | а        |
|                       |             |           |          |
|                       | nal agreem  |           |          |
| ertain kind           | ds of dama  | age. The  | criteria |
| ected to              |             |           |          |
| in or<br>der to       |             |           |          |
| rgo?                  |             |           |          |

| File Edit View Insert Format Tools Table | Help All changes saved                                                                                                    | Comments - | Share |
|------------------------------------------|----------------------------------------------------------------------------------------------------|------------|-------|
| 🖶 📼 🛋 👻 📄   Normal text 💠   Arial        | ↓ 11pt ↓ B Z U A M CO A 등 E E E E E E E E E E E E E E E E E E                                                                                                    |            |       |
| 1                                        |                                                                                                    |            |       |
|                                          |                                                                                                    |            |       |
|                                          | Name Period Date                                                                                                    |            |       |
|                                          | Mini-Submarine Lab                                                                                                    |            |       |
|                                          | Problem: Using the materials listed below, construct a submarine that will sink to the bottom of a 20 oz. bottle, touch the bottom, stay underwater for at least 10 seconds, and then float back up to the top of the water level. The movement of the submarine must be self-powered, without help from experimenters.  Materials per lab group  Film canister with a hole in the lid Pennies One effervescent antacid tablet Tap Water  How submarines work |            |       |
|                                          | Submarine control surfaces                                                                                                    |            |       |
| Pasteboard 🏟 Q 💕                         | tailplanes foreplanes                                                                                                    |            |       |
| because the we<br>displaces is eq        | or a ship can float       (Ballast tanks are also integral to the stability and operation of deepwater offshore oil platforms and floating wind accement of)       (These ballast tanks are connected to pumps which can pump water in or out. These tanks are filled in order to add weight to the ship once cargo)                                                                                                    | 0          |       |

With her current clippings in hand inside her pasteboard, Sally goes to Google Docs and creates a new document. She begins writing the outline of her handout, she moves her cursor to the bottom left corner of her browser where the pasteboard tray opens and she drags one of the clippings she previously discovered into the handout. The content that she had clipped gets inserted into her Google document at the cursor location.

|  |         |                            | _                    |                                                                                       |   |
|--|---------|----------------------------|----------------------|---------------------------------------------------------------------------------------|---|
|  |         |                            | . 2                  | .   4   5   6                                                                         |   |
|  | Data:   | Record data and ot         | oservations for each | trial below.                                                                          |   |
|  |         |                            |                      | s for Mini Submarine Lab                                                              |   |
|  | Trial   | Amount of Tablet           | Amount of Water      | Observation                                                                           |   |
|  |         |                            | 5<br>5               |                                                                                       |   |
|  |         | 7                          | 8                    |                                                                                       |   |
|  |         |                            |                      |                                                                                       |   |
|  |         | at. Use various princ      |                      | e what causes the submarine to sink, then<br>you've learned from Chapter 16. Be       |   |
|  |         |                            |                      |                                                                                       |   |
|  | Sally I | Hensen's References        |                      |                                                                                       | ٦ |
|  |         | Desia Masshall and C. 1. 5 |                      | omarines Work" 17 August 2000. HowStuffWorks.com. <http: <="" td=""><td></td></http:> |   |

Sally notices that a new section was immediately added to her document where a series of links or references appear. She wonders what it's about, and reading more closely she realizes it's an attribution block for the content she just pasted.

| Comments -     | B Share |
|----------------|---------|
| 1 other viewer |         |
|                |         |
|                |         |
|                |         |
|                |         |
|                |         |
|                |         |
|                |         |
|                |         |
|                |         |
|                |         |
|                |         |
|                |         |
|                |         |
|                |         |
|                |         |
|                |         |
|                |         |
|                |         |
|                |         |
|                |         |
|                |         |
|                |         |
|                |         |
|                |         |
|                |         |
|                |         |

| Trial | Amount of Tablet | Amount of Water | Observation |
|-------|------------------|-----------------|-------------|
|       | 50 C             |                 | 30          |
|       | 5-<br>10         |                 |             |
|       |                  |                 |             |
|       | 10               | 8               |             |
|       | 10               | 22              |             |

Conclusion: In complete sentences, describe what causes the submarine to float. Use various principles and laws that you've learned from Chapter 1 specific.

Sally Hensen's References

- 1. Brain, Marshall, and Craig Freudenrich, Ph.D.. "How Submarines Work" 17 August 2000. HowStuffWorks.com. < http://science.howstuffworks.com/transport/esubmarine.htm> 11 August 2013.
- 32. ^ Musial, W.; S. Butterfield, A. Boone (2003-11). "Feasibility of Floating Platform Systems for Wind Turbines". NREL preprint (NREL) (NREL/CP-500-34874): pp
- 3. ^ BBC News: Microwaves 'cook ballast aliens'

Sally continues to paste the other clippings from her pasteboard tray and edits the document, both tweaking what is there, as well as creating new text sections of her own. She notices that the 'attribution block' gets updated automatically as she drops in more content from her pasteboard tray, which she finds very handy. The handout is ready, and she plans to share it with her students via the Google Docs built-in share feature.

| 2                            | 2 |
|------------------------------|---|
|                              |   |
|                              | - |
|                              |   |
|                              |   |
|                              | - |
|                              |   |
|                              | 1 |
|                              | _ |
|                              | 8 |
|                              | 2 |
|                              |   |
|                              |   |
|                              |   |
| to shall the second          |   |
| to sink, then                |   |
| 16. Be                       |   |
|                              |   |
|                              |   |
|                              |   |
|                              |   |
|                              |   |
| engines-equipment/           |   |
| . 2–3. Retrieved 2010-05-04. |   |
| View all the reference       | s |

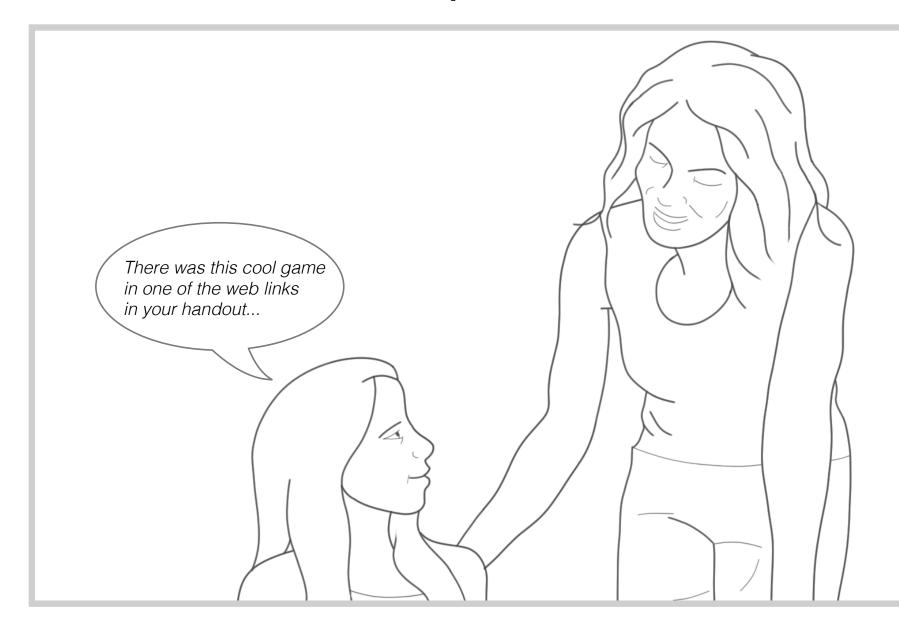

During Sally's office hours, one of the students drops by and mentions to Sally how cool she found one of the source materials that was linked from the 'attribution block' inside the handout.

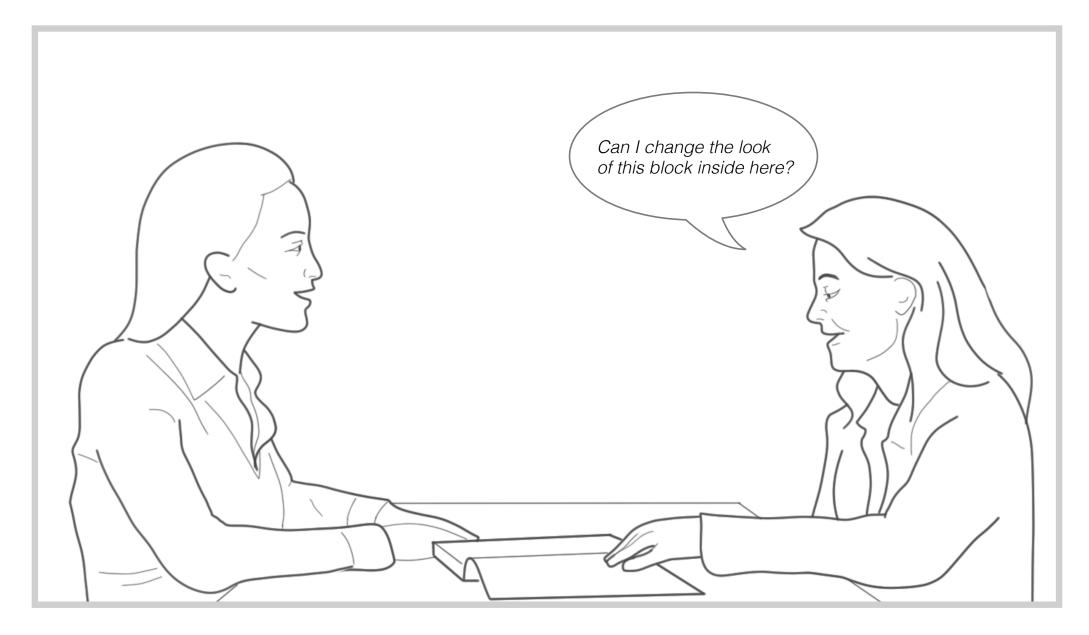

Megan, another 8th grade science teacher, overhears this conversation and asks what this cool link was. Sally then shares the handout with Megan who notices the link is in a references section, and asks Sally how she put together that block. Sally tells her about this new tool she's been trying out to collect and put together her class materials and gives her the name of this service. Megan likes it, but wonders if the location or appearance of the block might be customizable.

### Megan starts building on top of Sally's work

| Normal text 💠                       | Arial ↓ 11pt ↓ B Z U A · M · co M ≟ 는 글 글 董 董 董 董 ↓ .                                                                                                    |
|-------------------------------------|----------------------------------------------------------------------------------------------------|
| 1                                   |                                                                                                    |
|                                     | Procedure:                                                                                                    |
|                                     | <ol> <li>Design and construct a submarine using the materials listed. You will not get extra<br/>antacid tablets. You should do several preliminary tests (using your hypothesis first)<br/>before doing your final, official trial. Record information from each trial in the data table<br/>provided.</li> </ol> |
|                                     | 2. Show your teacher at least one working model of your submarine to receive full credit.<br>Have teacher initial the appropriate space on back of sheet.                                                                                                    |
|                                     | 3. On another sheet of paper, write the <u>exact</u> procedure used to construct the submarine and make it work. Use numbers to identify the order of the steps. Use complete sentences.                                                                                                    |
|                                     | Data: Record data and observations for each trial below.                                                                                                    |
| Pasteboard 🔅<br>Buoyancy docs > Han | Q L*<br>dout_for Clippings (( A submarine or a shin can float (), Ballast tanks are also integral to the                                                                                                    |
|                                     | dout_for Clippings (A submarine or a ship can float because the weight of water that it displaces is equal to the weight of the ship. This displacement of?) (A submarine or a ship can float turbines.[2] The ballast facilitates?)                                                                               |

Megan thinks the tool is a cool idea, and signs up to use it. She also has a class on buoyancy coming up soon, and decides to use the handout that Sally put together, but she has a few kids who are more visual learners, so she plans to do a few tweaks of her own to add more visuals. Megan duplicates Sally's handout using Google Docs' "Make a Copy" feature, and and notices that when she moves her cursor to the bottom of her browser the pasteboard tray comes up already pre-filled with the clippings that Sally had put together to create the handout. She is amazed that she is able to take a peek into Sally's research effort simply by opening this document.

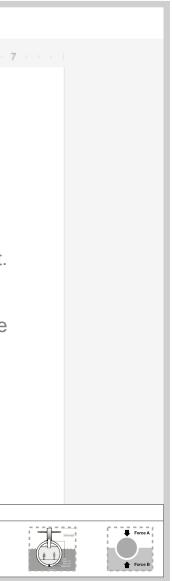

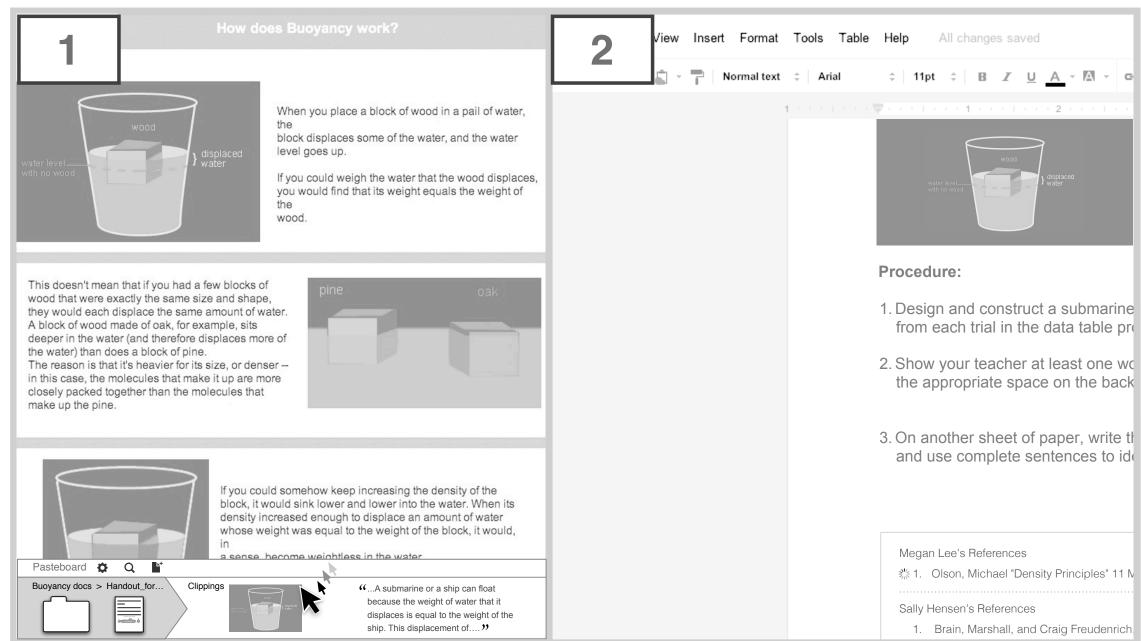

Megan visits some sites of her own and clips the content she needs, and when she pastes the content into her new handout, she notices that the 'attribution' block' is updated to reflect her effort whilst retaining attribution for Sally's previous effort. She finds this pretty amazing, and realizes that this tool is about building on top of each other's work.

| n Lee's References                     |
|----------------------------------------|
| Olson, Michael "Density Principles" 11 |
|                                        |
| lensen's References                    |
| Brain, Marshall, and Craig Freudenric  |

### Accessing the Pasteboard UI service

### Pasteboard

Document name: Handout\_for\_bouyancy\_PHYSICS\_89.doc

### Sally Hensen's References

- 1. Brain, Marshall, and Craig Freudenrich, Ph.D.. "How Submarines Work" 17 August 2000. HowStuffWorks.com. < http://science.howstuffworks.com/transport/engines-equ submarine.htm> 11 August 2013.
- 2. ^ Musial, W.; S. Butterfield, A. Boone (2003-11). "Feasibility of Floating Platform Systems for Wind Turbines". NREL preprint (NREL) (NREL/CP-500-34874): pp. 2–3. Retrie
- 3. ^ BBC News: Microwaves 'cook ballast aliens'

Clippings from 'Handout\_for\_bouyancy\_PHYSICS\_89.doc'

...A submarine or a ship can float because the weight of water that it stability and operation of deepwater displaces is equal to the weight of the offshore oil platforms and floating wind ship. This displacement of .... >>

...Ballast tanks are also integral to the turbines.[2] The ballast facilitates... >>>

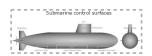

…These ballast tanks are connected to pumps which can pump water in or out. These tanks are filled in order to add weight to the ship once cargo ...?

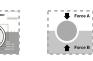

Thursday, September 12, 13

| Sign up   Log in |  |
|------------------|--|
|                  |  |
| uipment/         |  |
| eved 2010-05-04. |  |
| pre ca           |  |
|                  |  |
|                  |  |